*Density Currents in Harbors Formulas...* 1/12

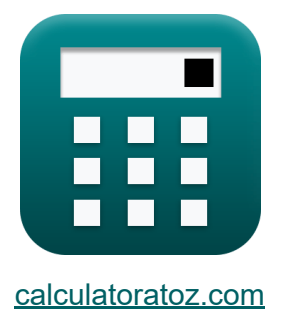

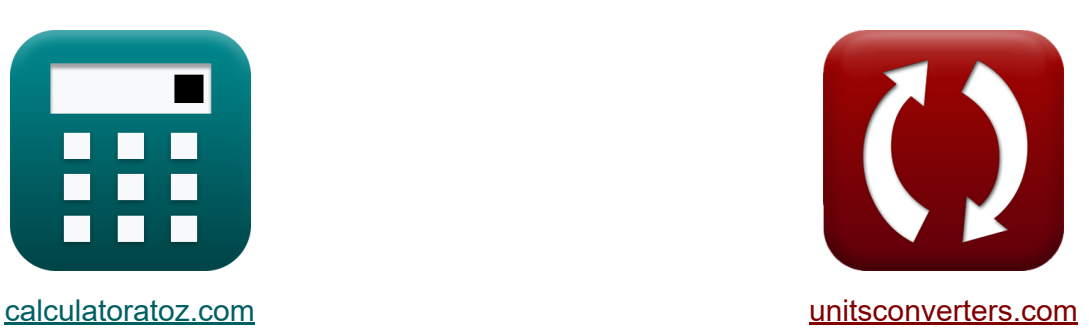

# **Correnti di densità nei porti Formule**

#### [Calcolatrici!](https://www.calculatoratoz.com/it) Esempi! [Conversioni!](https://www.unitsconverters.com/it)

Esempi!

Segnalibro **[calculatoratoz.com](https://www.calculatoratoz.com/it)**, **[unitsconverters.com](https://www.unitsconverters.com/it)**

La più ampia copertura di calcolatrici e in crescita - **30.000+ calcolatrici!** Calcola con un'unità diversa per ogni variabile - **Nella conversione di unità costruita!**

La più ampia raccolta di misure e unità - **250+ misurazioni!**

Sentiti libero di CONDIVIDERE questo documento con i tuoi amici!

*[Si prega di lasciare il tuo feedback qui...](https://docs.google.com/forms/d/e/1FAIpQLSf4b4wDgl-KBPJGChMJCxFlqrHvFdmw4Z8WHDP7MoWEdk8QOw/viewform?usp=pp_url&entry.1491156970=Correnti%20di%20densit%C3%A0%20nei%20porti%20Formule)*

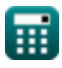

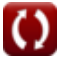

## **Lista di 27 Correnti di densità nei porti Formule**

## **Correnti di densità nei porti**

**1) Area di ingresso della sezione trasversale dato il volume d'acqua scambiato durante l'intero periodo di marea** 

$$
\begin{aligned}\n\mathbf{\hat{A}}_{\mathrm{E}} &= \frac{V_{\mathrm{w}}}{G \cdot \sqrt{H^2 \cdot h^3}} \\
\mathbf{\hat{B}}_{\mathrm{ex}} &= \frac{50 \mathrm{m}^3/\mathrm{s}}{0.1 \cdot \sqrt{11 \cdot 6 \mathrm{m}}}\n\end{aligned}
$$
\nAny **Calcolatrice**

**2) Densità media del fiume su un periodo di marea data la densità relativa Z.** 

$$
\kappa \boxed{\rho' = \frac{\rho_{\max} - \rho_{\min}}{H^2}}
$$
ex
$$
8 \text{kg/m}^3 = \frac{100 - 12}{11}
$$

**[Apri Calcolatrice](https://www.calculatoratoz.com/it/average-river-density-over-one-tide-period-given-relative-density-calculator/Calc-28836)** 

**[Apri Calcolatrice](https://www.calculatoratoz.com/it/minimum-river-density-given-relative-density-calculator/Calc-28834)** 

#### **3) Densità minima del fiume data la densità relativa**

$$
\begin{aligned} \textbf{\textit{fx}}\text{ }\rho_{\min} & = -\big(\big(\text{H}^2\cdot\rho^{\boldsymbol{\cdot}}\big)-\rho_{\max}\big) \end{aligned}
$$
ex
$$
\boxed{12 = -((11\cdot8\text{kg}/\text{m}^{\text{s}})-100)}
$$

$$
\textcolor{red}{\textcolor{blue}{\textbf{1}}}
$$

*Density Currents in Harbors Formulas...* 3/12

#### **4) Densità relativa data la densità del fiume**

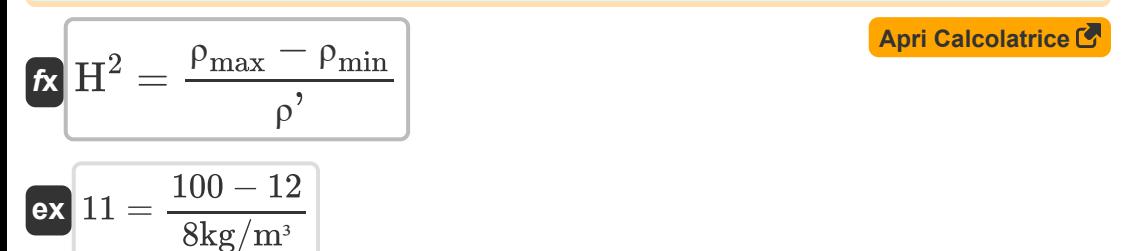

#### **5) Densità relativa data la velocità nella curva del letto asciutto**

$$
\kappa\!\!\left[\mathrm{H}^2=\frac{\mathrm{V}_{\mathrm{Dbc}}^2}{0.45\cdot[\mathrm{g}]\cdot\mathrm{d}}\right]
$$

m

$$
\overline{\text{ex}} \, 5.098581 = \frac{\left(4.5 \text{m/s}\right)^2}{0.45 \cdot \text{[g]} \cdot 0.9 \text{m}}
$$

#### **6) Differenza tra i livelli di alta e bassa marea data la porzione causata dal riempimento**

$$
\boxed{\hbar\Delta h=h'\cdot\alpha_f}
$$
   
ex 
$$
21m=6m\cdot3.5
$$

#### **7) Differenza tra i livelli di alta e bassa marea dato il prisma di marea del bacino portuale**

$$
\mathbf{h} = \left(\frac{P}{V}\right) \cdot h'
$$
\n
$$
\mathbf{h} = \left(\frac{32m^3}{6.4m^3}\right) \cdot 6m
$$
\nFor the following the following equations:\n $\mathbf{h} = \frac{1}{2} \mathbf{h} \cdot \mathbf{h}$ \nFor the following equations:\n $\mathbf{h} = \frac{1}{2} \mathbf{h} \cdot \mathbf{h}$ \nFor the following equations:\n $\mathbf{h} = \frac{1}{2} \mathbf{h} \cdot \mathbf{$ 

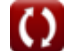

**Density Currents in Harbors Formulas...** All the state of the state of the state of the state of the state of the state of the state of the state of the state of the state of the state of the state of the state of the sta

**[Apri Calcolatrice](https://www.calculatoratoz.com/it/density-influence-given-ratio-of-water-volume-entering-harbor-per-tide-calculator/Calc-28839)  8) Influenza della densità data Rapporto del volume d'acqua che entra nel porto per marea**  $f{\mathbf x}^\dagger{\boldsymbol\alpha}_{\rm D} = {\boldsymbol\alpha} - {\boldsymbol\alpha}_{\rm f}$ **ex**  $6.5 = 10 - 3.5$ **9) Massima densità del fiume data la densità relativa** 

$$
\boldsymbol{\kappa}\Big[\rho_\text{max} = \left(\mathrm{H}^2\cdot\rho'\right) + \rho_\text{min}
$$

$$
\boxed{\textbf{ex}}\boxed{100} = (11\cdot 8\text{kg}/\text{m}^{\text{s}}) + 12
$$

**10) Porzione causata dal riempimento data la profondità media del porto Z.** 

$$
\kappa \boxed{\alpha_{\rm f} = \frac{\Delta \rm h}{\rm h}}, \newline \text{ex } 3.5 = \frac{21 \rm m}{\alpha}
$$

 $\overline{6m}$ 

**11) Porzione causata dal riempimento dato il rapporto del volume d'acqua che entra nel porto per marea**

$$
\boxed{\text{rx}}{\alpha_\text{f}} = \alpha - \alpha_\text{D}
$$
\nex  $3.5 = 10 - 6.5$ 

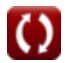

**[Apri Calcolatrice](https://www.calculatoratoz.com/it/maximum-river-density-given-relative-density-calculator/Calc-28835)** 

*Density Currents in Harbors Formulas...* 5/12

**12) Porzione causata dal riempimento valutata confrontando il prisma di marea del porto con il volume totale del porto** 

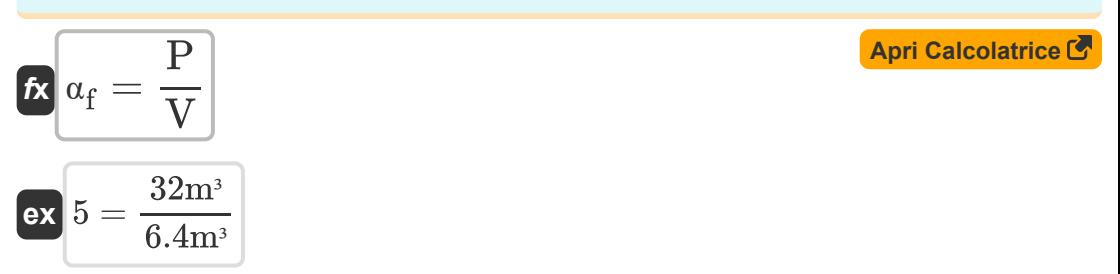

#### **13) Prisma di marea del bacino portuale**

$$
\mathbf{r} = \alpha_{\mathrm{f}} \cdot \mathbf{V}
$$
   
 
$$
\boxed{\mathbf{A}\text{pri Calculate } \mathbf{C}}
$$

$$
\boxed{\text{ex}}{22.4\text{m}^3} = 3.5\cdot 6.4\text{m}^3
$$

#### **14) Prisma di marea del bacino portuale data la differenza tra i livelli di alta e bassa marea**

$$
\begin{aligned} \mathbf{r} &= \mathbf{V} \cdot \left(\frac{\Delta \mathbf{h}}{\mathbf{h}^{\prime}}\right) \\\\ \mathbf{ex} & 22.4 \mathbf{m}^3 = 6.4 \mathbf{m}^3 \cdot \left(\frac{21 \mathbf{m}}{6 \mathbf{m}}\right) \end{aligned}
$$

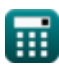

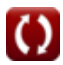

*Density Currents in Harbors Formulas...* 6/12

 $\boxed{4.2m = \frac{21m \cdot 6.4m^3}{2}}$ 

 $\overline{32m^3}$ 

#### **15) Profondità dell'acqua data la velocità nella curva del letto asciutto**

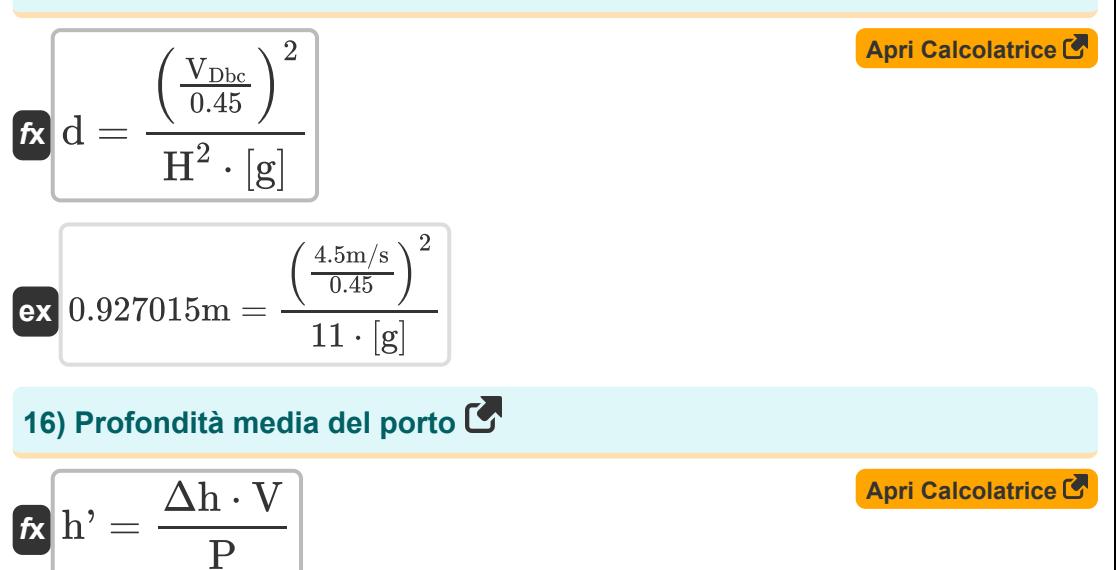

#### **17) Profondità media del porto data la porzione causata dal riempimento** M

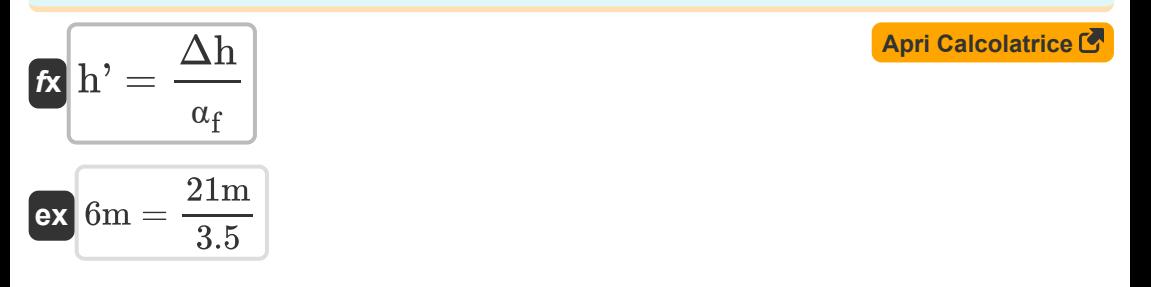

![](_page_5_Picture_5.jpeg)

**Density Currents in Harbors Formulas...** The contract of the contract of the contract of the contract of the contract of the contract of the contract of the contract of the contract of the contract of the contract of the

**18) Profondità media del porto per il volume d'acqua scambiato durante l'intero periodo di marea** 

$$
\kappa\left|\mathbf{h'}\right|=\frac{\left(\frac{\mathbf{V_w}}{\mathbf{G}}\cdot\mathbf{A_E}\right)^{\frac{1}{2}}}{\mathbf{H}^2}
$$

**ex** 15.87659m =  $\left(\frac{50 m^3/s}{0.1}\right)$  $\frac{\text{dm}^3/\text{s}}{0.1}\cdot 61 \text{m}^2\Big)$  .  $\frac{1}{2}$  $\overline{11}$ 

#### **19) Rapporto tra il volume d'acqua che entra nel porto per marea e il volume del porto**

$$
\mathbf{tx} \boxed{\alpha = \alpha_{\rm f} + \alpha_{\rm D}}
$$
\nex  $10 = 3.5 + 6.5$ 

**20) Velocità nella curva del letto asciutto** 

$$
\kappa\!\left|{\rm V}_{\rm Dbc}\t=0.45\cdot\sqrt{{\rm H}^2\cdot\left[{\rm g}\right]\cdot{\rm d}}\right|
$$

$$
\textbf{14.433947m/s} = 0.45\cdot\sqrt{11\cdot\text{[g]}\cdot 0.9\text{m}}
$$

**21) Volume d'acqua totale scambiato durante l'intero periodo di marea** 

$$
\mathbf{\overline{\kappa}}\left| {{\rm V}_{\rm w}}={{\rm G}}\cdot{{\rm A}_{\rm E}}\cdot\sqrt{{{\rm H}^2}\cdot\rm{h}^{\rm{ }}}} \right|
$$

$$
\mathbf{ex}\Big|49.55663\mathbf{m}^{\mathfrak{z}}/\mathbf{s}=0.1\cdot61\mathbf{m}^{\mathfrak{z}}\cdot\sqrt{11\cdot6\mathbf{m}}
$$

![](_page_6_Picture_12.jpeg)

**ex** 

**[Apri Calcolatrice](https://www.calculatoratoz.com/it/average-depth-of-harbor-for-water-volume-exchanged-during-entire-tide-period-calculator/Calc-28832)** 

**[Apri Calcolatrice](https://www.calculatoratoz.com/it/velocity-in-dry-bed-curve-calculator/Calc-28574)** 

*Density Currents in Harbors Formulas...* 8/12

#### **22) Volume totale del porto basato sulla profondità**

![](_page_7_Figure_2.jpeg)

![](_page_7_Picture_3.jpeg)

![](_page_7_Picture_5.jpeg)

**Density Currents in Harbors Formulas... Biography Density Currents in Harbors Formulas...** 9/12

#### **25) Intervallo di tempo in cui esiste la differenza di densità data l'influenza della densità**

$$
\mathbf{r} = \frac{2 \cdot L \cdot \alpha_D}{V_D - V_f}
$$
\n
$$
\mathbf{r} = \frac{2 \cdot L \cdot \alpha_D}{V_D - V_f}
$$
\n
$$
\mathbf{r} = \frac{2 \cdot 180 \text{ m} \cdot 6.5}{25 \text{ m/s} - 7 \text{ m/s}}
$$

**26) Lunghezza del porto data l'influenza della densità** 

$$
\kappa\boxed{L=(V_D-V_f)\cdot\frac{T_D}{2\cdot\alpha_D}}
$$

$$
\boxed{\text{ex}} \, 180\text{m} = (25\text{m/s} - 7\text{m/s}) \cdot \frac{130\text{s}}{2 \cdot 6.5}
$$

**27) Velocità di riempimento di corrente data l'influenza della densità**

$$
\boldsymbol{\kappa}\!\left(\boldsymbol{V}_{\mathrm{f}}=-\!\left(\left(2\cdot\boldsymbol{\mathrm{L}}\cdot\frac{\boldsymbol{\mathsf{\alpha}}_{\mathrm{D}}}{\mathrm{T}_{\mathrm{D}}}\right)-\boldsymbol{V}_{\mathrm{D}}\right)\right)
$$

$$
\boxed{\text{ex}}\ \overline{7\text{m/s}} = -\bigg(\bigg(2\cdot 180\text{m}\cdot \frac{6.5}{130\text{s}}\bigg) - 25\text{m/s}\bigg)
$$

![](_page_8_Picture_11.jpeg)

**[Apri Calcolatrice](https://www.calculatoratoz.com/it/length-of-harbor-given-density-influence-calculator/Calc-28893)** 

# **Variabili utilizzate**

- **A<sup>E</sup>** Area trasversale di ingresso *(Metro quadrato)*
- **d** Profondità dell'acqua *(metro)*
- **G** Coefficiente per i porti
- **h'** Profondità media del porto *(metro)*
- **H <sup>2</sup>** Ereditarietà in senso lato
- **L** Lunghezza del porto *(metro)*
- **P** Baia di riempimento del prisma di marea *(Metro cubo)*
- **T<sup>D</sup>** Intervallo di tempo *(Secondo)*
- **V** Volume totale del porto *(Metro cubo)*
- **V<sup>D</sup>** Densità Velocità Corrente *(Metro al secondo)*
- **V<sub>Dbc</sub>** Velocità nella curva del letto asciutto *(Metro al secondo)*
- **V<sup>f</sup>** Riempimento della velocità attuale *(Metro al secondo)*
- **V<sup>w</sup>** Volume d'acqua totale *(Metro cubo al secondo)*
- **α** Rapporto del volume dell'acqua
- **α**<sub>D</sub> Influenza della densità
- **α<sup>f</sup>** Porzione causata dal riempimento  $\bullet$
- **Δh** Differenza tra il livello di alta e bassa marea *(metro)*  $\bullet$
- **ρ'** Densità media del fiume *(Chilogrammo per metro cubo)*
- **ρmax** Massima densità del fiume
- **ρmin** Densità minima del fiume

![](_page_9_Picture_25.jpeg)

## **Costanti, Funzioni, Misure utilizzate**

- Costante: **[g]**, 9.80665 Meter/Second² *Gravitational acceleration on Earth*
- Funzione: **sqrt**, sqrt(Number) *Square root function*
- Misurazione: **Lunghezza** in metro (m) *Lunghezza Conversione unità*
- Misurazione: **Tempo** in Secondo (s) *Tempo Conversione unità*
- Misurazione: **Volume** in Metro cubo (m<sup>3</sup>) *Volume Conversione unità*
- Misurazione: **La zona** in Metro quadrato (m²) *La zona Conversione unità*
- Misurazione: **Velocità** in Metro al secondo (m/s) *Velocità Conversione unità*
- Misurazione: **Portata volumetrica** in Metro cubo al secondo (m<sup>3</sup>/s) *Portata volumetrica Conversione unità*
- Misurazione: **Densità** in Chilogrammo per metro cubo (kg/m<sup>3</sup>) *Densità Conversione unità*

![](_page_10_Picture_11.jpeg)

*Density Currents in Harbors Formulas...* 12/12

### **Controlla altri elenchi di formule**

- **Calcolo delle forze sulle strutture Stima dei venti marini e costieri oceaniche Formule Formule**
- **Correnti di densità nei porti Formule**
- **Correnti di densità nei fiumi Formule**
- **Attrezzatura di dragaggio Formule**
- **Analisi idrodinamica e condizioni di progetto Formule**
- **Idrodinamica delle prese di marea-2 Formule**
- **Meteorologia e clima ondoso Formule**

Sentiti libero di CONDIVIDERE questo documento con i tuoi amici!

### **PDF Disponibile in**

[English](https://www.calculatoratoz.com/PDF/Nodes/3939/Density-currents-in-harbors-Formulas_en.PDF) [Spanish](https://www.calculatoratoz.com/PDF/Nodes/3939/Density-currents-in-harbors-Formulas_es.PDF) [French](https://www.calculatoratoz.com/PDF/Nodes/3939/Density-currents-in-harbors-Formulas_fr.PDF) [German](https://www.calculatoratoz.com/PDF/Nodes/3939/Density-currents-in-harbors-Formulas_de.PDF) [Russian](https://www.calculatoratoz.com/PDF/Nodes/3939/Density-currents-in-harbors-Formulas_ru.PDF) [Italian](https://www.calculatoratoz.com/PDF/Nodes/3939/Density-currents-in-harbors-Formulas_it.PDF) [Portuguese](https://www.calculatoratoz.com/PDF/Nodes/3939/Density-currents-in-harbors-Formulas_pt.PDF) [Polish](https://www.calculatoratoz.com/PDF/Nodes/3939/Density-currents-in-harbors-Formulas_pl.PDF) [Dutch](https://www.calculatoratoz.com/PDF/Nodes/3939/Density-currents-in-harbors-Formulas_nl.PDF)

*9/7/2023 | 7:32:26 AM UTC [Si prega di lasciare il tuo feedback qui...](https://docs.google.com/forms/d/e/1FAIpQLSf4b4wDgl-KBPJGChMJCxFlqrHvFdmw4Z8WHDP7MoWEdk8QOw/viewform?usp=pp_url&entry.1491156970=Correnti%20di%20densit%C3%A0%20nei%20porti%20Formule)*

![](_page_11_Picture_14.jpeg)